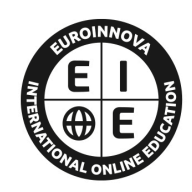

**EUROINNOVA** INTERNATIONAL ONLINE EDUCATION

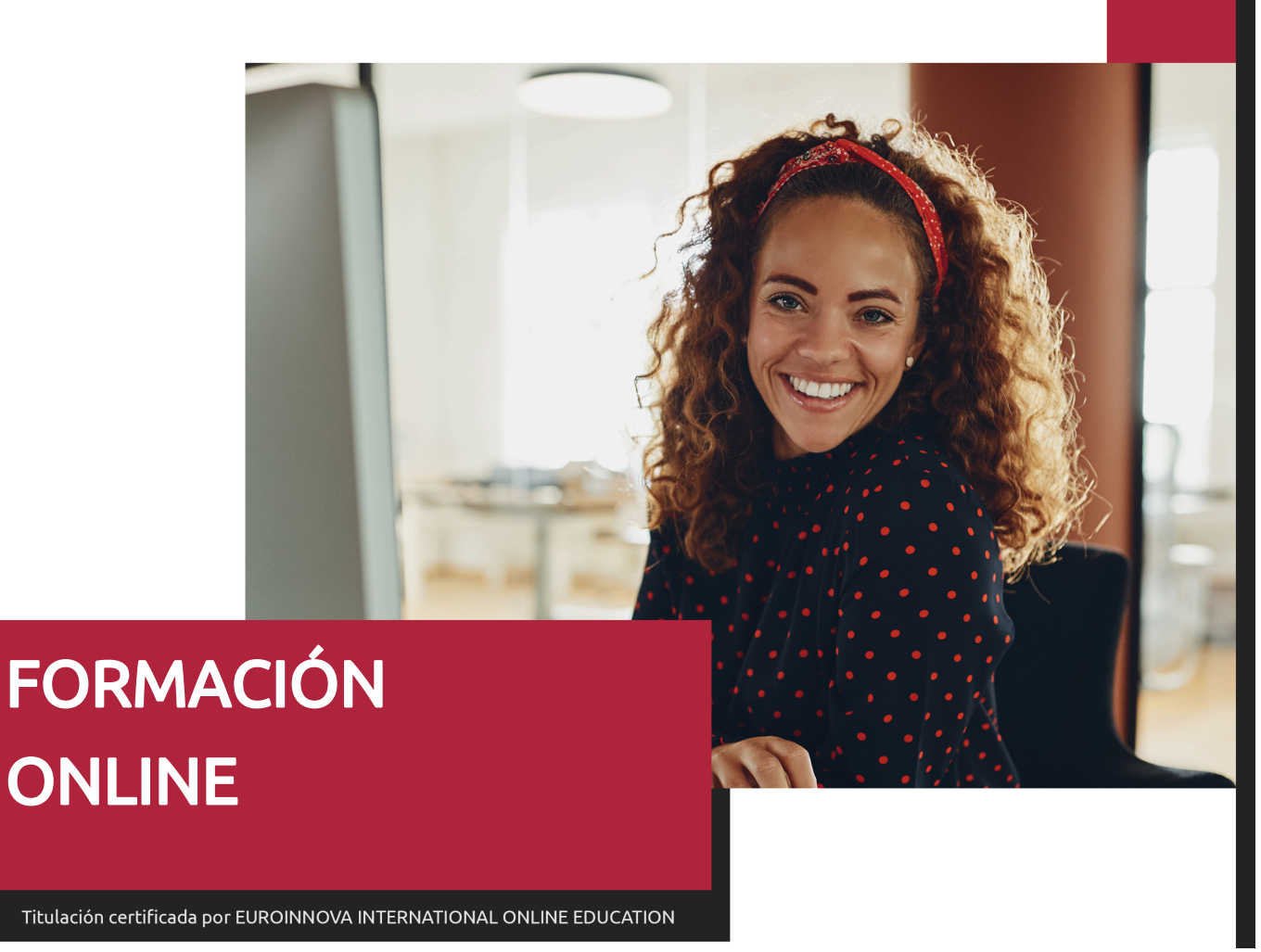

## Especialista en Realidad Aumentada (AR), Realidad Virtual (VR) y Realidad Híbrida (MR) en Entornos 4.0

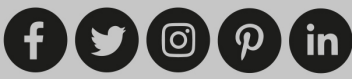

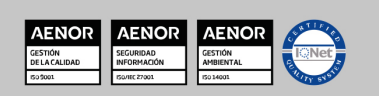

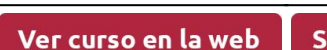

**EUROINNOVA** 

Solicita información gratis

## **Euroinnova International Online Education** Especialistas en Formación Online

## SOMOS **EUROINNOVA INTERNATIONAL ONLINE EDUCATION**

Euroinnova International Online Education inicia su actividad hace más de 20 años. Con la premisa de revolucionar el sector de la educación online, esta escuela de formación crece con el objetivo de dar la oportunidad a sus estudiantes de experimentar un crecimiento personal y profesional con formación eminentemente práctica.

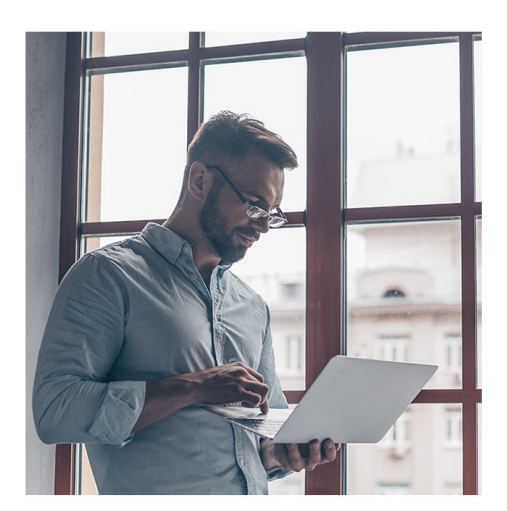

Nuestra visión es ser una escuela de **formación online** reconocida en territorio nacional e internacional por ofrecer una educación competente y acorde con la realidad profesional en busca del reciclaje profesional.

Abogamos por el aprendizaje significativo para la vida real como pilar de nuestra metodología, estrategia que pretende que los nuevos conocimientos se incorporen de forma sustantiva en la estructura cognitiva de los estudiantes.

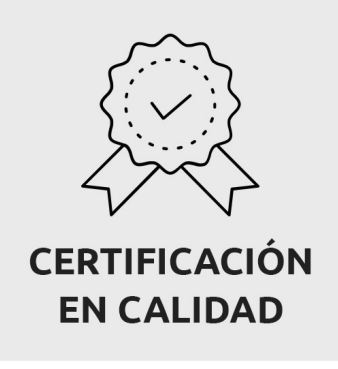

Euroinnova International Online Education es miembro de pleno derecho en la Comisión Internacional de Educación a Distancia, (con estatuto consultivo de categoría especial del Consejo Económico y Social de NACIONES UNIDAS), y cuenta con el Certificado de Calidad de la Asociación Española de Normalización y Certificación (AENOR) de acuerdo a la normativa ISO 9001, mediante la cual se Certifican en Calidad todas las acciones formativas impartidas desde el centro.

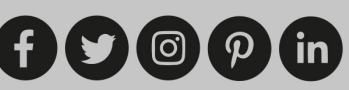

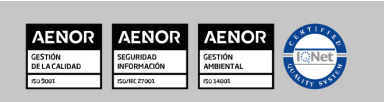

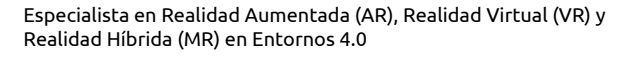

**EUROINNOVA** 

**Descubre Euroinnova International Online Education** 

#### Nuestros **Valores**

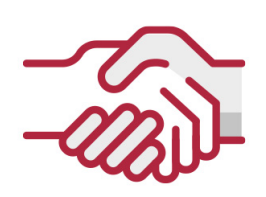

## **ACCESIBILIDAD**

Somos cercanos y comprensivos, trabajamos para que todas las personas tengan oportunidad de seguir formándose.

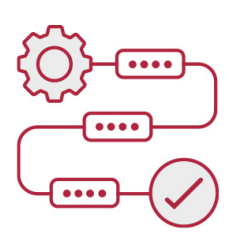

### **PRACTICIDAD**

Formación práctica que suponga un aprendizaje significativo. Nos esforzamos en ofrecer una metodología práctica.

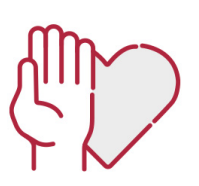

#### **HONESTIDAD**

#### Somos claros y transparentes,

nuestras acciones tienen como último objetivo que el alumnado consiga sus objetivos, sin sorpresas.

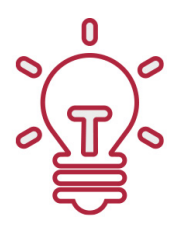

### **EMPATÍA**

Somos inspiracionales y trabajamos para **entender al alumno** y brindarle así un servicio pensado por y para él

A día de hoy, han pasado por nuestras aulas más de 300.000 alumnos provenientes de los 5 continentes. Euroinnova es actualmente una de las empresas con mayor índice de crecimiento y proyección en el panorama internacional.

Nuestro portfolio se compone de cursos online, cursos homologados, baremables en oposiciones y formación superior de postgrado y máster.

[ූ

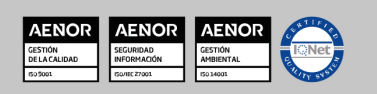

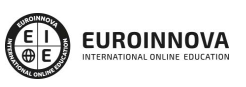

Ver curso en la web

## DESCRIPCIÓN

Con el Curso de Realidad Virtual y Aumentada tendrá la introducción perfecta a competencias y conceptos par el desarrollo de proyectos solventes dentro de la tecnología en realidad virtual, aumentada e híbrida. Por todo ello, y con apoyo de contenido, prácticas y docente, le capacita para el desarrollo de los proyectos íntegros, hasta llegar al usuario fina dentro de contexto actualizado, que incluye ProbBuilder, modelado 3D, diseño de niveles y creación rápida de prototipado de estructuras.

## **OBJETIVOS**

Capacitar para comprender la realidad virtual (VR), la realidad aumentada (AR) o su combinación, identificada como realidad híbrida (MR), además de aprender a desarrollar proyectos realizados con estas tecnologías atendiendo a su aplicación en entornos 4.0.

## A QUIÉN VA DIRIGIDO

A personas con ambición en mantener y estar actualizado en últimas tendencias, mejoras de trabajo, procesos, desarrollo de proyectos y preocupados por resultado final, con la consecuente satisfacción del cliente. El Curso de Realidad Virtual y Aumentada, da todas las herramientas necesarias en trabajo de programas necesario.

## PARA QUÉ TE PREPARA

El Curso de Realidad Virtual y Aumentada te dará el conocimiento imprescindible para formarte en el campo del trabajo de realidad virtual y aumentada, con las respectivas ventajas de estudio y conocimiento para entornos 4.0.

## SALIDAS LABORALES

www.euroinnovaformazione.it

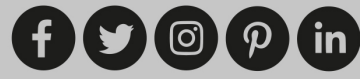

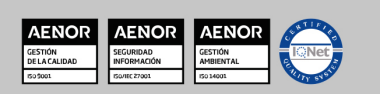

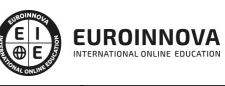

Solicita información gratis

Informática / Diseño web / Diseño gráfico / Creación online

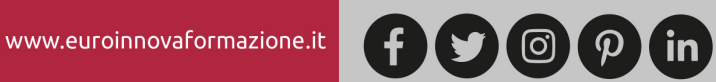

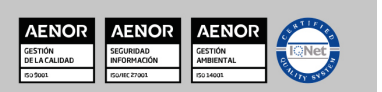

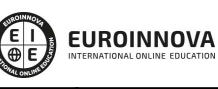

Solicita información gratis

## Especialista en Realidad Aumentada (AR), Realidad Virtual (VR) y Realidad Híbrida (MR) en Entornos 4.0

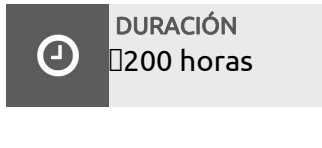

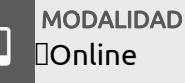

**CENTRO DE FORMACIÓN:** Euroinnova International Online Education

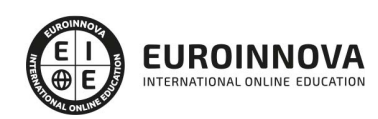

## TITULACIÓN

TITULACIÓN expedida por EUROINNOVA INTERNATIONAL ONLINE EDUCATION, miembro de la AEEN (Asociación Española de Escuelas de Negocios) y CLADEA (Consejo Latinoamericano de Escuelas de Administración)

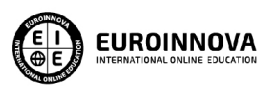

Titulación Expedida por Euroinnova International **Online Education** 

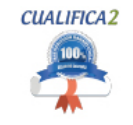

Titulación Avalada para el Desarrollo de las Competencias Profesionales R.D. 1224/2009

Una vez finalizado el curso, el alumno recibirá por parte de Euroinnova International Online Education vía correo postal, la titulación que acredita el haber superado con éxito todas las pruebas de conocimientos propuestas en el mismo.

Esta titulación incluirá el nombre del curso/master, la duración del mismo, el nombre y DNI del alumno, el nivel de aprovechamiento que acredita que el alumno superó las pruebas propuestas, las firmas del profesor y Director del centro, y los sellos de la instituciones

que avalan la formación recibida (Euroinnova Internaional Online Education y la Comisión Internacional para la Formación a Distancia de la UNESCO).

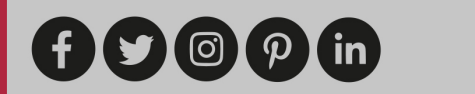

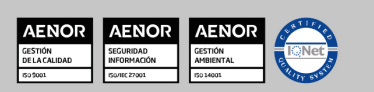

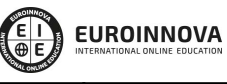

Ver curso en la web

Solicita información gratis

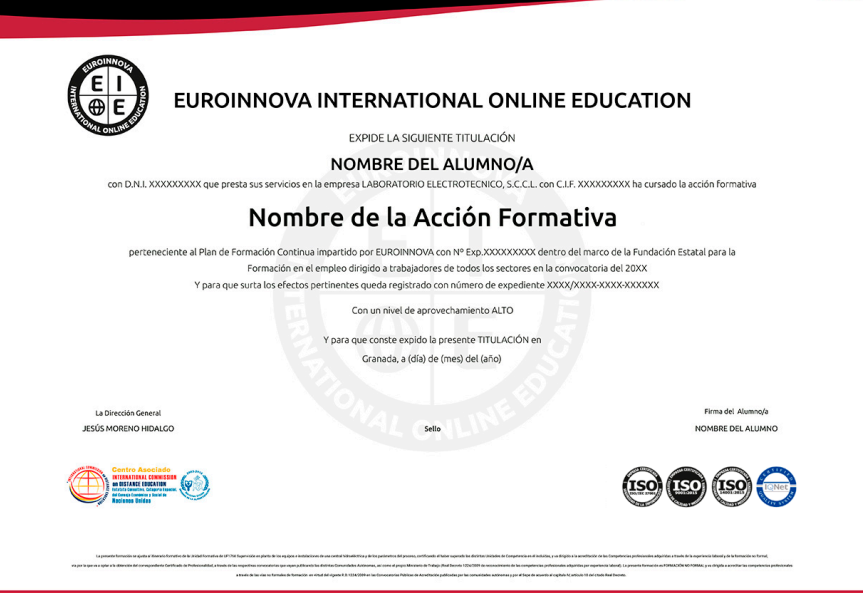

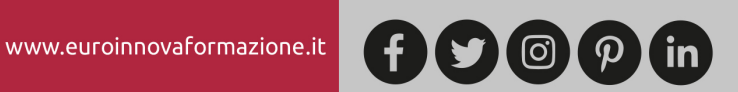

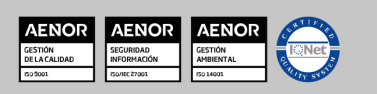

Ver curso en la web

**EUROINNOVA** 

## MATERIALES DIDÁCTICOS

- Manual teórico: Realidad Aumentada (AR), Realidad Virtual (VR) y Realidad Híbrida (MR) en Entornos 4.0
- Paquete SCORM: Realidad Aumentada (AR), Realidad Virtual (VR) y Realidad Híbrida (MR) en Entornos 4.0

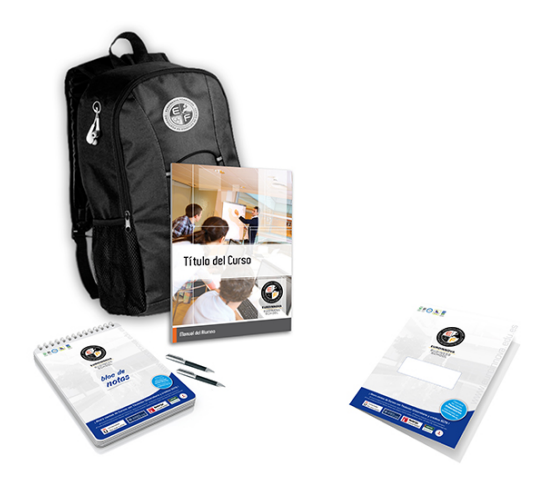

\* Envío de material didáctico solamente en España.

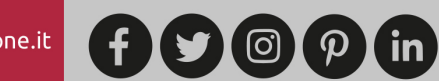

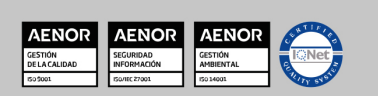

Solicita información gratis

## **FORMAS DE PAGO Y FINANCIACIÓN**

- Contrareembolso.
- Tarjeta de crédito.
- PayPal.
- Bizum.
- -Amazon Pay.
- PayU.

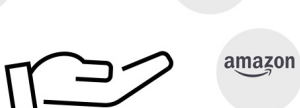

 $\frac{1}{2}$ 

bizum

Matricúlate en cómodos Plazos Sin Intereses + Envío Gratis.

Fracciona tu pago con la garantía de

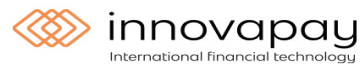

Fracciona el pago de tu curso en cómodos plazos y sin intereses.

Calcula tus plazos con el simulador de cuotas:

LLÁMANOS GRATIS AL 900 831 200

## **FINANCIACIÓN Y BECAS**

EUROINNOVA continúa ampliando su programa de becas para acercar y posibilitar el aprendizaje continuo al máximo número de personas. Con el fin de adaptarnos a las necesidades de todos los perfiles que componen nuestro alumnado.

**EUROINNOVA** 

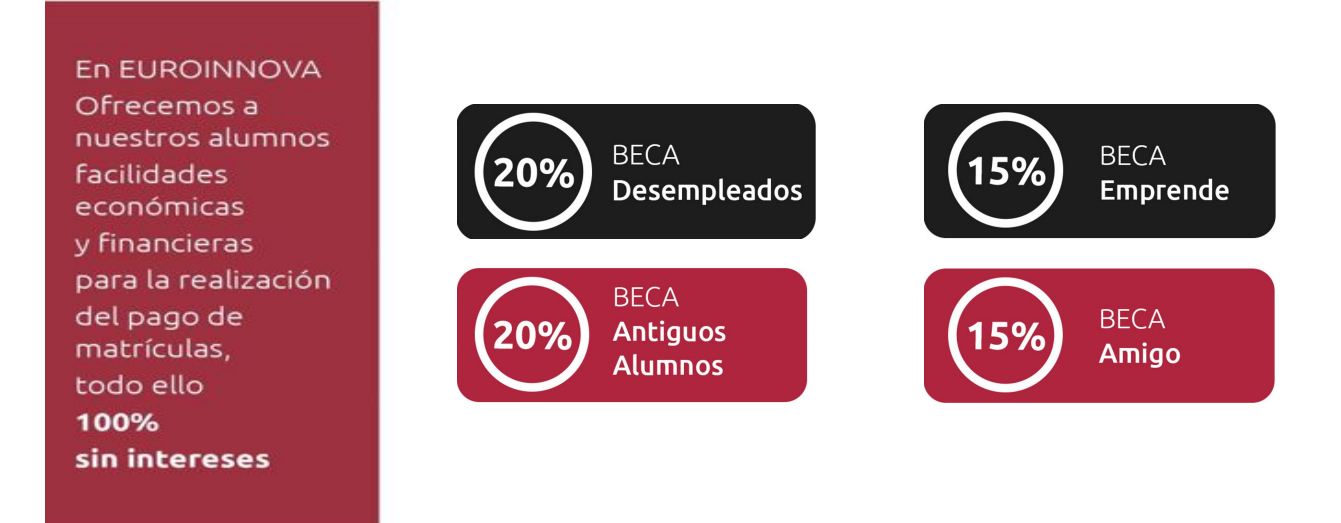

Llama gratis al 900 831 200 e infórmate de nuestras facilidades de pago.

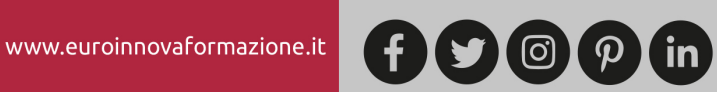

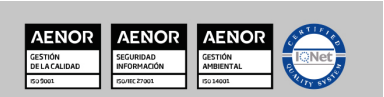

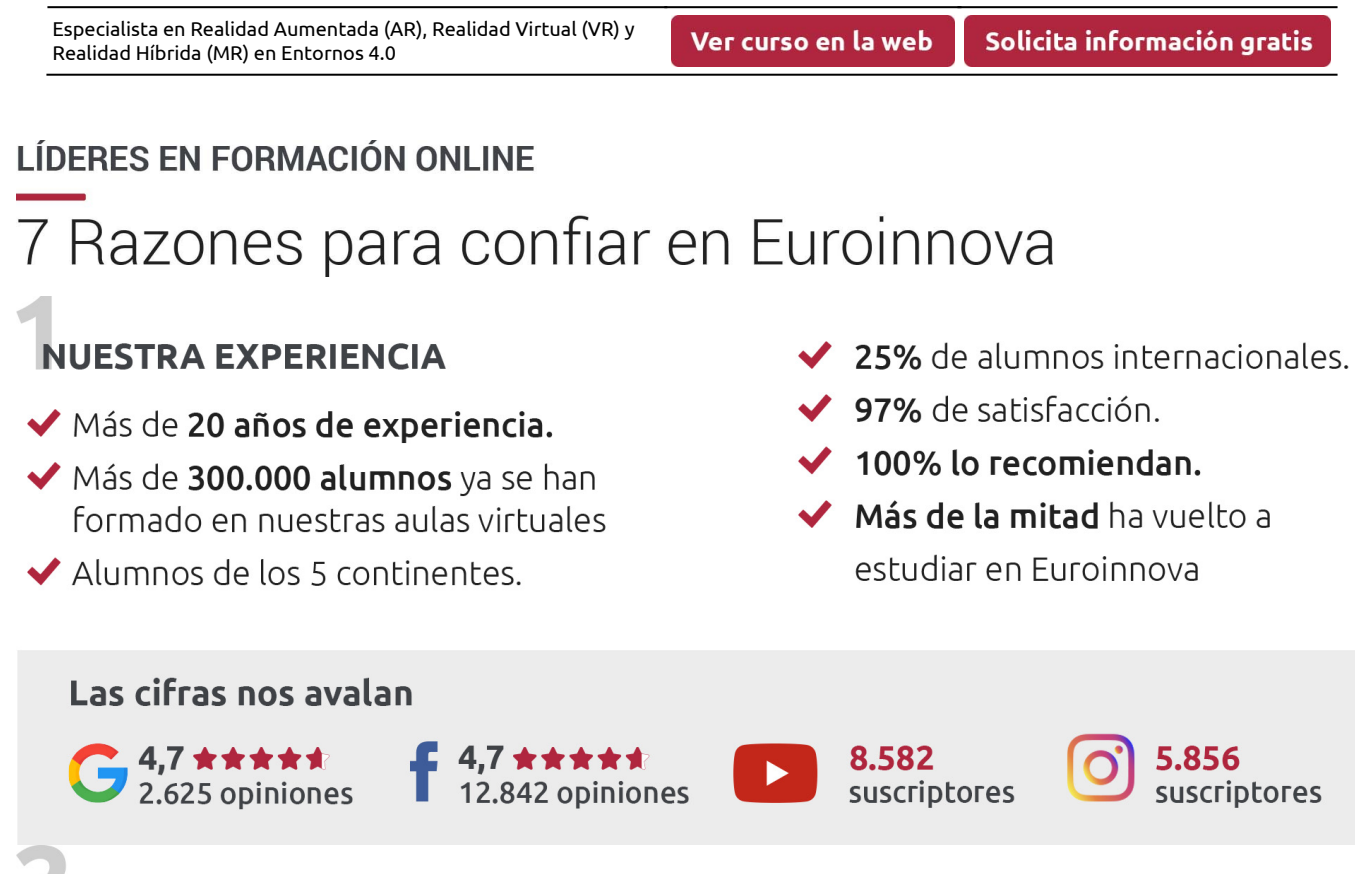

**EUROINNOVA** 

## **NUESTRO EOUIPO**

En la actualidad, Euroinnova cuenta con un equipo humano formado por más de 300 profesionales. Nuestro personal se encuentra sólidamente enmarcado en una estructura que facilita la mayor calidad en la atención al alumnado.

## **NUESTRA METODOLOGÍA**

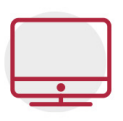

#### **100% ONLINE**

Estudia cuando y desde donde quieras. Accede al campus virtual desde cualquier dispositivo.

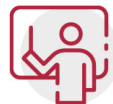

#### **EQUIPO DOCENTE ESPECIALIZADO**

Euroinnova cuenta con un equipo de profesionales que harán de tu estudio una experiencia de alta calidad educativa

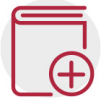

## **APRENDIZAJE SIGNIFICATIVO**

Con esta estrategia pretendemos que los nuevos conocimientos se incorporen de forma sustantiva en la estructura cognitiva del alumno.

# NO ESTARÁS SOLO

Acompañamiento por parte del equipo de tutorización durante toda tu experiencia como estudiante.

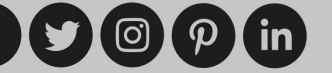

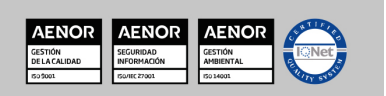

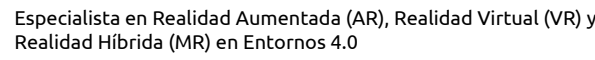

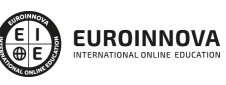

Solicita información gratis

## **CALIDAD AENOR**

- ◆ Somos Agencia de Colaboración Nº 9900000169 autorizada por el Ministerio de Empleo y Seguridad Social.
- ◆ Se llevan a cabo auditorías externas anuales que garantizan la máxima calidad AENOR.
- ◆ Nuestros procesos de enseñanza están certificados por AENOR por la ISO 9001

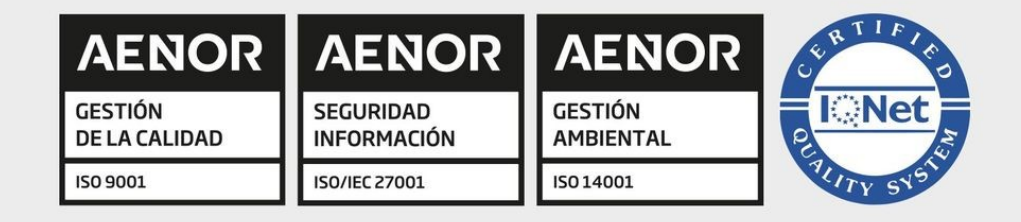

## **CONFIANZA**

Contamos con el sello de Confianza Online y colaboramos con la Universidades más prestigiosas, Administraciones Públicas y Empresas Software a nivel Nacional e Internacional.

## **OLSA DE EMPLEO** Y PRÁCTICAS

Disponemos de Bolsa de Empleo propia con diferentes ofertas de trabajo, y facilitamos la realización de prácticas de empresa a nuestro alumnado.

Somos agencia de colaboración Nº 9900000169 autorizada por el Ministerio de Empleo y Seguridad Social.

**IINISTERIO** 

**DE EMPLEO<br>Y SEGURIDAD SOCIAL** 

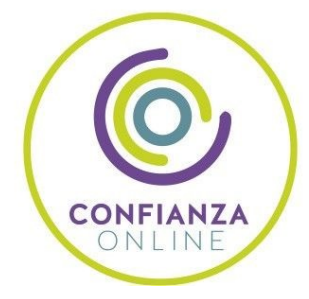

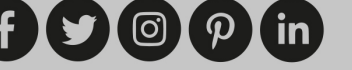

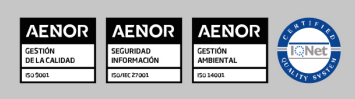

SERVICIO PÚBLICO<br>DE EMPLEO ESTATAL

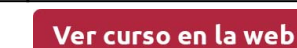

**EUROINNOVA** 

## SOMOS DISTRIBUIDORES DE FORMACIÓN

Como parte de su infraestructura y como muestra de su constante expansión, Euroinnova incluye dentro de su organización una editorial y una imprenta digital industrial.

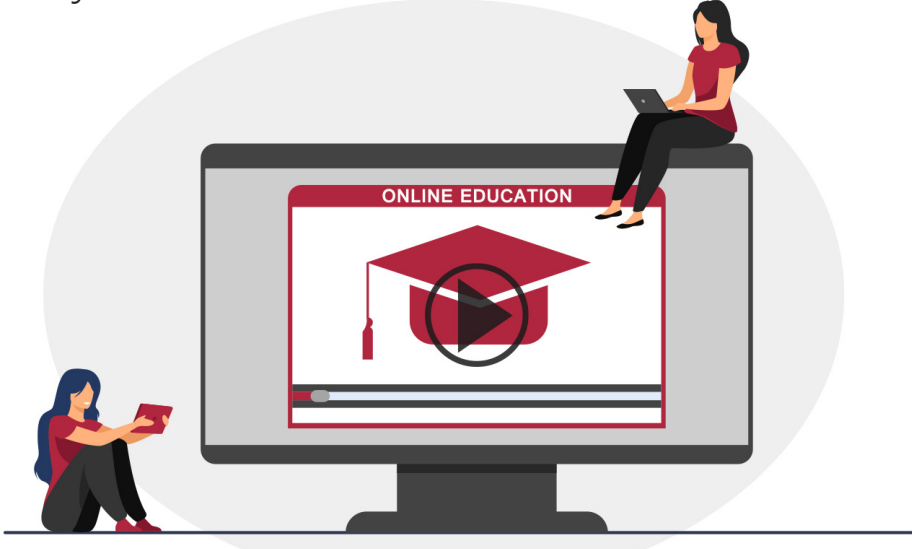

## **ACREDITACIONES Y RECONOCIMIENTOS**

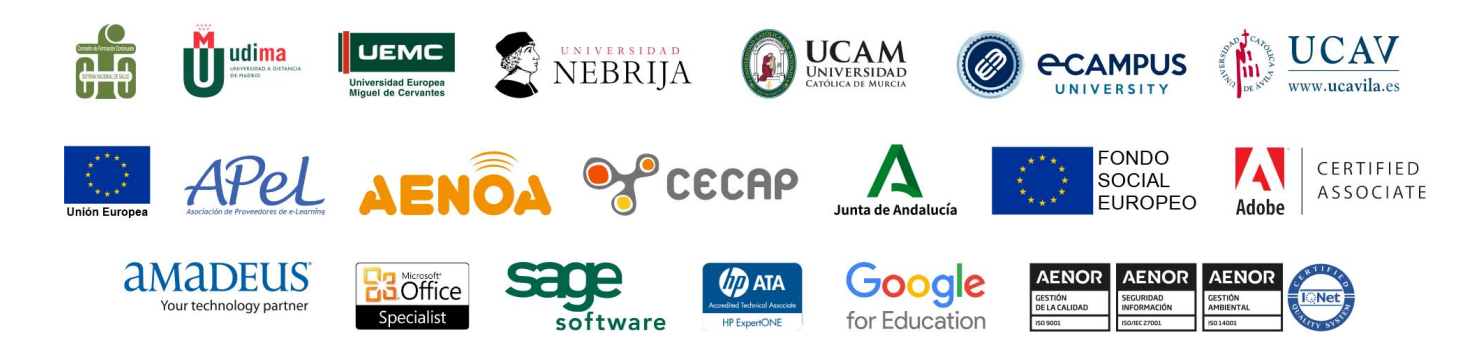

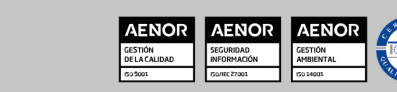

#### Programa Formativo

#### UNIDAD DIDÁCTICA 1. INTRODUCCIÓN

- 1. Comprensión de las diferentes formas de realidad virtual y aumentada además de sus aplicaciones en entornos 4.0.
- 2. Conceptos y componentes de Unity y cómo configurar un proyecto listo de realidad virtual, aumentada y/o híbrida.
- 3. Comprensión de cómo aprovechar el potencial de la realidad "mixta" o "híbrida", la cual, combina la interactividad de la realidad virtual con el poder visual de la realidad aumentada.
- 4. Aprendizaje de elementos de realidad virtual, realidad aumentada y mixta a través de Unity.
- 5. Aprendizaje de reglas específicas para el diseño y desarrollo de proyectos de realidad virtual y/o aumentada con Unity y lenguaje C#.
- 6. Aprendizaje de cómo diseñar y crear una experiencia de realidad virtual, aumentada y mixta sólidas y eficaces.
- 7. Dominio de las herramientas y técnicas que posibilitarán un rendimiento de realidad virtual, aumentada y mixta óptimo.

#### UNIDAD DIDÁCTICA 2. LA REALIDAD VIRTUAL (VR), LA REALIDAD AUMENTADA (AR) Y LA REALIDAD MIXTA (MR)

- 1. ¿Qué son la realidad virtual (VR), la realidad aumentada (AR) y la realidad mixta (MR)?
- 2. Diferencias entre realidad virtual, la realidad aumentada y la realidad mixta.
- 3. La realidad "mixta" o "híbrida" como combinación de la interactividad de la realidad virtual con el poder visual de la realidad aumentada.

#### UNIDAD DIDÁCTICA 3. [VR & AR] DESCRIPCIÓN GENERAL DEL MOTOR UNITY3D Y CONFIGURACIÓN DEL PROYECTO

- 1. Instalación de Unity Hub.
- 2. Instalación de Unity Editor.
- 3. Creación de un nuevo proyecto.
- 4. Descripción general de la interfaz de Unity.
- 5. Descripción general del proyecto.
- 6. Actividad de evaluación de los conocimientos adquiridos por el alumno.

#### UNIDAD DIDÁCTICA 4. [VR & AR] CONCEPTOS BÁSICOS DE UNITY

- 1. Primeros pasos con Unity.
- 2. Comprensión y codificación de diferentes paneles en Unity.
- 3. Movimiento, rotación y escala de objetos en Unity.
- 4. Física en Unity.
- 5. Gestionando la intensidad de la luz.

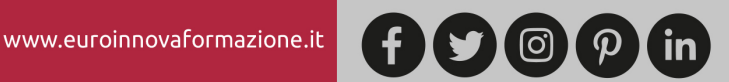

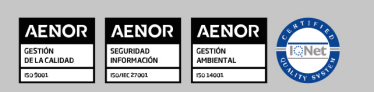

- 6. Añadiendo colores a objetos.
- 7. Añadiendo texturas a objetos.
- 8. Objetos padre e hijo en Unity.
- 9. Herramientas Local/Global y Pivot/Center en Unity.
- 10. El asset Prefab en Unity.
- 11. Creación de scripts en Unity.
- 12. Utilización de objetos esferas en Unity.
- 13. Actividad de evaluación de los conocimientos adquiridos por el alumno

#### UNIDAD DIDÁCTICA 5. [VR] DISEÑO DE UNA EXPERIENCIA DE REALIDAD VIRTUAL SÓLIDA Y **EFICAZ**

- 1. Aplicaciones de la Realidad Virtual.
- 2. Panorama de la realidad virtual y las diferencias entre los dispositivos principales.
- 3. Cómo ven los usuarios en la realidad virtual.
- 4. Actividad de evaluación de los conocimientos adquiridos por el alumno.

#### UNIDAD DIDÁCTICA 6. [VR] CREACIÓN DE ENTORNOS DE REALIDAD VIRTUAL

- 1. Importando ProBuilder.
- 2. Construcción de niveles y prototipos con ProBuilder.
- 3. Aplicación de texturas a entornos.
- 4. Iluminando eficazmente tu escena.
- 5. Uso de disparadores para efectos.
- 6. Geometría de colisiones.
- 7. Ejercicio guionizado para consolidar formación del alumno.

#### UNIDAD DIDÁCTICA 7. [VR Y AR] CREACIÓN DE LA INTERFAZ DE USUARIO Y LOS MENÚS

- 1. Interfaz de usuario superpuesta frente al espacio mundial.
- 2. Visualización de información a través de texto.
- 3. Actualización de elementos de la interfaz de usuario a través del código.
- 4. Programación de los botones de la interfaz de usuario.
- 5. Programación del botón Atrás y Salir dentro de la escena.
- 6. Construcción del menú principal.
- 7. Interacciones de la interfaz de usuario de secuencias de comandos.
- 8. Ejercicio guionizado para consolidar formación del alumno.

#### UNIDAD DIDÁCTICA 8. [VR] TÉCNICAS DE OPTIMIZACIÓN

- 1. Estudio del menú de estadísticas de renderizado y el generador de perfiles.
- 2. Creación y combinación de texturas con Atlas.
- 3. Optimización de polímeros de malla con Blender.
- 4. Gestión de la oclusión.
- 5. Gestión de la iluminación.
- 6. Ejercicio guionizado para consolidar formación del alumno.

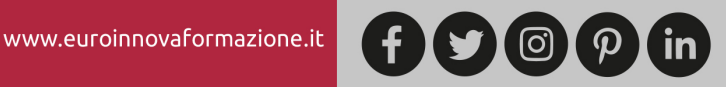

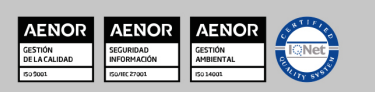

Solicita información gratis

#### UNIDAD DIDÁCTICA 9. [AR] COMENZANDO CON LA REALIDAD AUMENTADA

- 1. Importando el paquete Vuforia dentro de Unity.
- 2. Importación del paquete Vuforia a través de Vuforia Core Samples.
- 3. Salida de cámara web.
- 4. Capturando una imagen.
- 5. Creación de una base de datos de Vuforia y carga de objetivos de imagen.
- 6. Proyección de modelo 3D en imagen objetivo.
- 7. Integración de texto 3D.
- 8. Añadiendo y moviendo más objetos.
- 9. Ejercicio guionizado para consolidar formación del alumno.

#### UNIDAD DIDÁCTICA 10. [VR & AR] SEGUIMIENTO DE IMÁGENES SIMULTÁNEO

- 1. Importando el paquete de Vuforia.
- 2. Creando imagen objetivo dentro de Unity.
- 3. Personalización del primer y segundo objetivo de imagen.
- 4. Seguimiento de múltiples imágenes de manera simultánea.
- 5. Reproducción de un archivo de video en realidad aumentada.
- 6. Reproducción de un archivo de audio tras una interacción.
- 7. Ejercicio guionizado para consolidar formación del alumno.

#### UNIDAD DIDÁCTICA 11. [VR & AR] BOTONES VIRTUALES EN REALIDAD AUMENTADA

- 1. Creación de un botón virtual en el objetivo de la imagen.
- 2. Programación del botón virtual.
- 3. Ejercicio guionizado para consolidar formación del alumno.

#### UNIDAD DIDÁCTICA 12. [AR] REALIDAD AUMENTADA SIN MARCADORES

- 1. Lista de dispositivos compatibles con GroundPlane.
- 2. Realidad aumentada sin marcadores: colocar un objeto en la superficie del suelo (mundo real).
- 3. Incorporación de sombras realistas al objeto colocado.
- 4. Función "MidAir": colocar un objeto en el aire.
- 5. Ejercicio guionizado para consolidar formación del alumno.

#### UNIDAD DIDÁCTICA 13. [VR & AR] RECONOCIMIENTO, ESCANEO Y RASTREO DE OBJETOS

- 1. Criterios para el reconocimiento y escaneo de objetos.
- 2. Procedimiento para escanear un objeto 3D.
- 3. Superposición de un modelo 3D sobre un objeto real.
- 4. Ejercicio guionizado para consolidar formación del alumno.

#### UNIDAD DIDÁCTICA 14. [AR] APLICACIÓN DE REPRODUCCIÓN DE VIDEO

- 1. Introducción a la aplicación de reproducción de vídeo Vuforia.
- 2. Importación de muestras principales de Vuforia.
- 3. Personalización de miniaturas y videos.

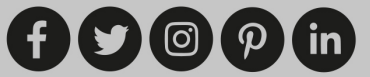

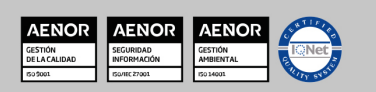

Ver curso en la web

- 4. Reproducción de dos vídeos.
- 5. Gestión del sombreador (shader) del video.
- 6. Actividad de evaluación de los conocimientos adquiridos por el alumno.

**EUROINNOVA** 

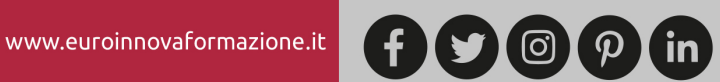

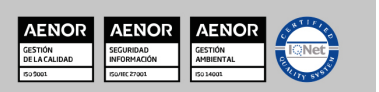

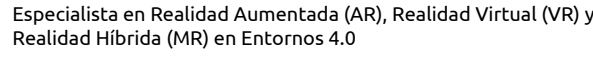

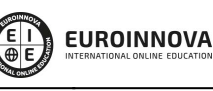

Solicita información gratis

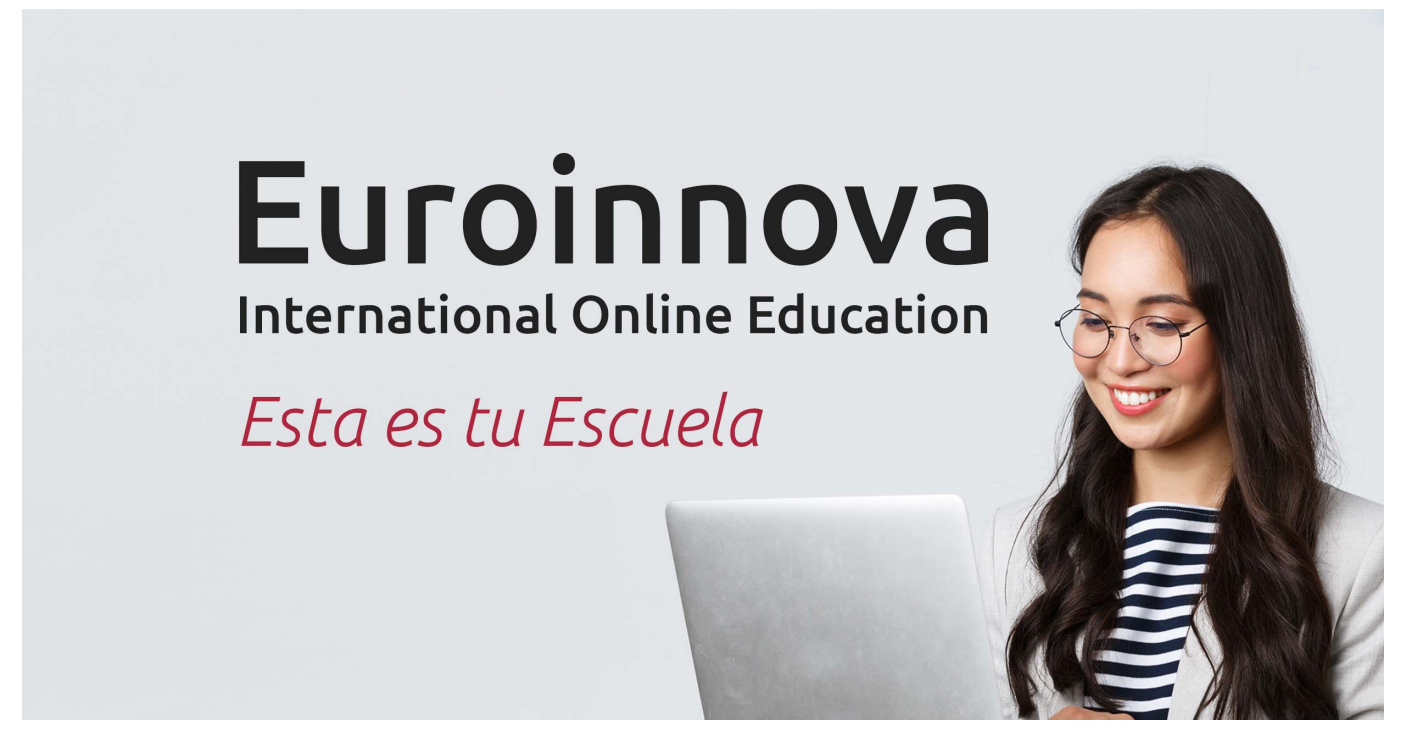

¿Te ha parecido interesante esta formación? Si aún tienes dudas, nuestro equipo de asesoramiento académico estará encantado de resolverlas. Pregúntanos sobre nuestro método de formación, nuestros profesores, las becas o incluso simplemente conócenos.

## Solicita información sin compromiso.

Llamadme gratis

¡Matricularme ya!

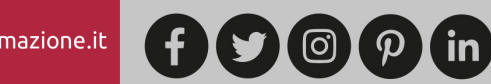

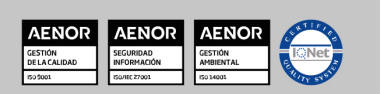